# **CARACTERIZAÇÃO DE SÍNTER DE MINÉRIO DE FERRO POR MICROSCOPIA ÓPTICA DIGITAL**

#### **Aluno: Gustavo Schinazi Orientador: Sidnei Paciornik**

#### **Introdução e Objetivos**

O presente projeto de iniciação científica é parte de uma pesquisa conjunta realizada pelo Departamento de Ciência dos Materiais e Metalurgia da PUC-Rio (DCMM) e pela VALE. Esta companhia trabalha intensamente com minério de ferro e com aglomerados de minério de ferro (sínters e pelotas). Para o controle de qualidade desses produtos, é fundamental o conhecimento de aspectos qualitativos e quantitativos da sua microestrutura. Esse conhecimento é obtido através de análises por microscopia óptica, entre outras técnicas.

Tradicionalmente, esta análise é manual e fortemente dependente do operador, sendo demorada e, no caso da avaliação quantitativa (frações das fases presentes), pouco precisa. O uso de microscopia óptica *digital* e análise de imagens permite propor métodos de automação que podem aumentar muito a velocidade e a confiabilidade dessas análises. Por isso, o DCMM e a VALE trabalham juntos para desenvolver esses métodos de automação.

O objetivo deste projeto é o desenvolvimento de uma metodologia semi-automática de caracterização de sínters de minério de ferro através de microscopia óptica digital e análise de imagens.

#### **Materiais: O Sínter**

Neste projeto, o material analisado é o sínter de minério de ferro, que é um aglomerado de partículas finas de minério de ferro. Normalmente, minério de ferro é introduzido ao alto

forno para a extração de ferro gusa e a posterior produção de aço. Porém, as partículas finas de minério, também chamadas de *sínter-feed*, são pequenas demais para serem colocadas diretamente no alto forno. Portanto, elas sofrem um processo de aglomeração denominado sinterização. Durante esse processo, ocorre uma fusão incipiente das partículas de minério, e parte da hematita, que é seu composto principal, é reduzida a outras fases. O material produzido, que é o sínter, é um material fortemente nãohomogêneo composto predominantemente por hematita, magnetita, ferritos, silicatos e poros (figura 1).

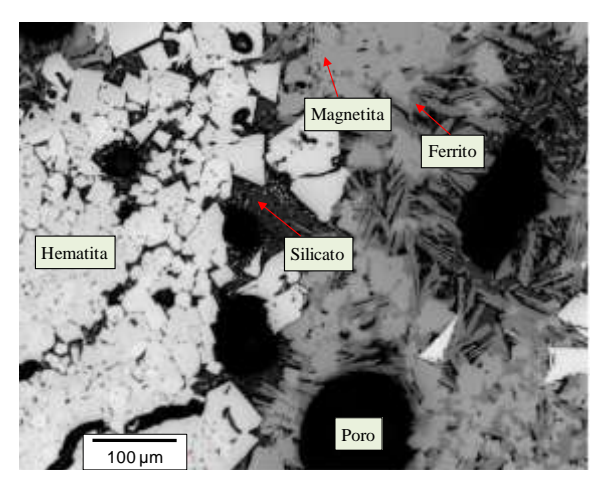

**Figura 1 – Imagem típica de sínter de minério de ferro, com as fases predominantes.**

As características microestruturais de um sínter influem nas suas propriedades e nas propriedades do ferro gusa e do aço produzidos a partir dele. Por isso, é fundamental a análise da sua microestrutura, para a determinação de variáveis como as frações das fases predominantes, a distribuição de tamanho e forma dos poros, e a distribuição de tamanho e forma dos grãos de hematita. Essa análise pode ser feita através da observação de amostras de sínter em microscópio óptico.

Como cada amostra é muito pequena em comparação com uma batelada toda de sínter produzido, é importante que as amostras colhidas e observadas sejam representativas do material como um todo. Mesmo assim, os pedaços de sínter que compõem uma amostra podem ser de diversos tamanhos. Quanto maiores forem os pedaços de sínter em uma amostra observada, mais informação qualitativa e visual pode ser extraída dela. Além disso, informações sobre poros só podem ser obtidas em pedaços maiores de sínter. Por isso, é interessante trabalhar com fragmentos inteiros de sínter bruto, que foram apenas britados de forma grosseira (figura 2a). No entanto, já que o sínter é fortemente não-homogêneo, grandes fragmentos não são muito representativos. Logo, também é importante analisar pedaços de sínter menores, que foram britados de forma mais fina e selecionados aleatoriamente (figura 2b), especialmente quando se deseja obter resultados quantitativos. Por isso, são utilizadas amostras de fragmentos de sínter e amostras de sínter britado para a análise microestrutural de um sínter.

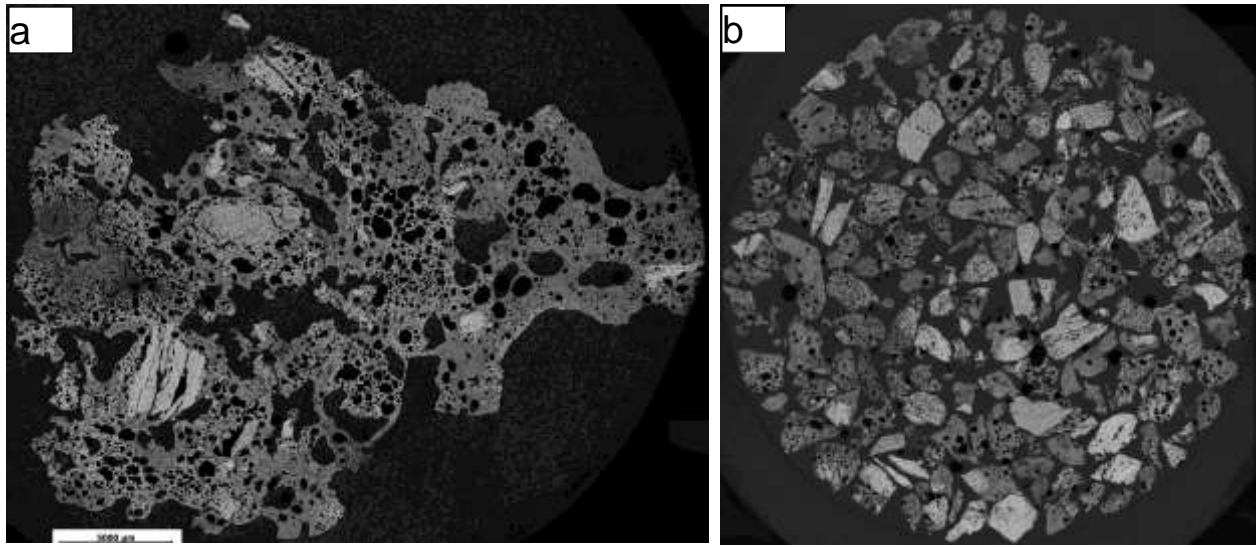

Figura 2 – Amostras de sínter de minério de ferro: (a) Amostra de um fragmento inteiro de sínter bruto; (b) Amostra de pedaços de sínter britado.

#### **Métodos Experimentais**

Em primeiro lugar, foram preparadas amostras de fragmentos de sínter e amostras de sínter britado (de diversas granulometrias) (figura 2). Essas amostras foram observadas em um microscópio óptico motorizado Zeiss AxioPlan 2, com uma câmera AxioCam HR de resolução 1300x1030 pixels acoplada, sob lentes de aumento de 5X e de 20X. Dois diferentes aumentos foram usados para que pudéssemos, posteriormente, comparar os resultados obtidos de cada aumento (essa comparação será explicada mais adiante).

Para cada amostra, as condições de aquisição de imagens foram mantidas constantes: tempo de exposição e ajuste de branco foram ajustados para um campo representativo (um campo que contém todas as principais fases), e depois mantidos para todas as imagens capturadas da mesma amostra e no mesmo dia. Além disso, foi utilizada sempre uma voltagem de 10V na lâmpada, e as imagens foram todas capturadas em cor, com quantização de 24 bits/pixel e resolução de 1300x1030 pixels.

Antes da captura das imagens, foram definidos dois objetivos. O objetivo primário era desenvolver um *script* – uma seqüência de funções de processamento de imagens – para discriminar e medir as frações das cinco fases predominantes, utilizando o programa AxioVision. O objetivo secundário era comparar resultados de medições sobre imagens capturadas em baixo aumento (lente de 5X) e imagens capturados em alto aumento (lente de

20X), para conhecer as vantagens e desvantagens de se realizar a análise com cada aumento e, mais especificamente, para decidir, junto com a VALE, qual o melhor aumento a ser utilizado na empresa. A tabela a seguir resume as **vantagens** e desvantagens previamente conhecidas sobre a análise com cada aumento.

|                 | Resolução<br>$(\mu m/pixel)$ | Área de um campo<br>$(\mu m^2)$ | $N^{\circ}$ de campos<br>para cobrir uma<br>amostra inteira | Permite boa<br>avaliação<br>qualitativa<br>(mosaicos)? | Precisão<br>nas<br>medidas |
|-----------------|------------------------------|---------------------------------|-------------------------------------------------------------|--------------------------------------------------------|----------------------------|
| Lente<br>de 5X  | 2,11                         | $1300*1030*2, 11^2 = 5.961.362$ | <b>Aprox. 130</b>                                           | <b>Sim</b>                                             | Pior                       |
| Lente<br>de 20X | 0,53                         | $1300*1030*0,53^2 = 376.125$    | Aprox. 2100                                                 | Não                                                    | <b>Melhor</b>              |

**Tabela 1 - Comparação entre aumentos de 5X e de 20X**

Diante das vantagens constatadas para a análise sob baixo aumento, o objetivo secundário resume-se em avaliar o quanto pior é a "precisão nas medidas" sob este aumento (ou, qual é o erro associado às medidas) e decidir se, para a empresa, esse erro é aceitável.

Para atingir esses objetivos, começamos analisando somente as amostras de fragmentos inteiros de sínter. Primeiramente, capturamos um *mosaico*, sob a lente de 5X, cobrindo completamente a amostra (figura 3a).

Um mosaico é um conjunto de imagens seqüenciais, capturadas dentro de uma área predefinida, que são unidas, formando uma só grande imagem. Mosaicos têm a vantagem de permitir uma visão global da amostra, sendo ideal para uma avaliação qualitativa.

Em seguida, capturamos imagens seqüenciais individuais sob a lente de 20X (figura 3b), também cobrindo a amostra inteira. Não foram capturados mosaicos com este aumento, pois, para cobrir a mesma área, o mosaico gerado seria impossível de se processar devido ao tamanho da imagem (mais de 2GB). (Note que, para cobrir uma mesma área, são precisos 16 vezes mais campos a 20X do que a 5X.)

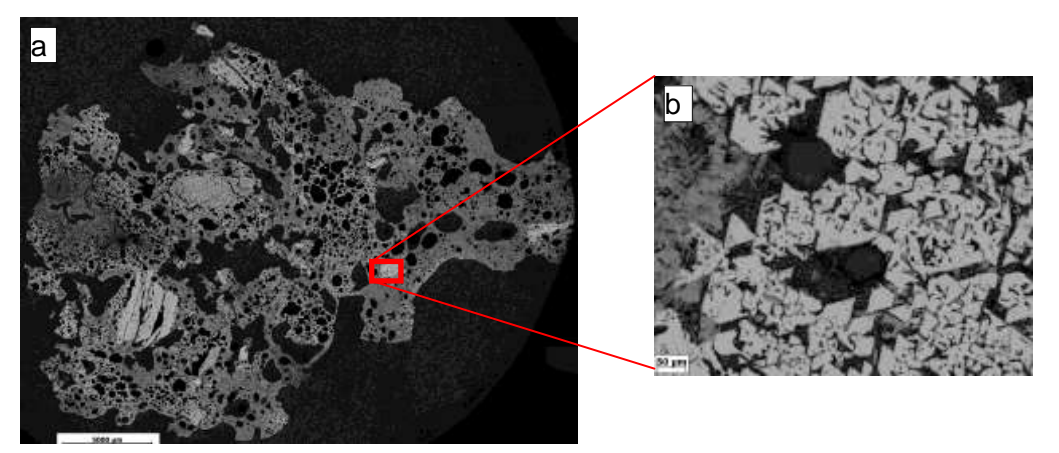

Figura 3 – (a) Mosaico a 5X de um fragmento inteiro de sínter, composto de aprox. 150 campos unidos; (b) Campo típico a 20X do mesmo fragmento.

A seguir, foi desenvolvida uma rotina básica para a medição das frações de fase. A rotina foi muito parecida para os dois aumentos. Segue uma descrição resumida:

- 1. É realizado um realce das bordas (figura 4).
- 2. O canal vermelho é extraído a imagem fica em escala de cinza.
	- a. Foi escolhido o canal vermelho, pois é o que apresenta o maior contraste entre magnetita e ferrito, quase impossíveis de se discriminar nos canais azul e verde (figura 5).
- 3. Cada uma das cinco fases é segmentada (figura 6).
	- a. Para a segmentação de uma fase, são definidos tons de corte mínimo e máximo.
	- b. Para cada amostra, esses tons de corte são definidos *a priori*, através da análise de algumas imagens da amostra, e mantidos constantes para todas as imagens, já que todas as imagens de uma mesma amostra foram capturadas sob as mesmas condições de aquisição.
	- c. São geradas cinco imagens binárias, cada uma correspondendo a uma fase.
- 4. Cada uma das imagens binárias é medida, gerando-se cinco tabelas, cada uma contendo a área total de uma fase.
- 5. Cada uma das tabelas é anexada aos valores das imagens anteriores, e são gerados cinco arquivos *.csv* (pode ser lido pelo Excel), cada um contendo a área de uma fase em todas as imagens já medidas.
- OBS: Para os mosaicos de baixo aumento, os primeiros dois passos são invertidos para se reduzir o tamanho da imagem antes de se realizar a operação de realce de bordas.

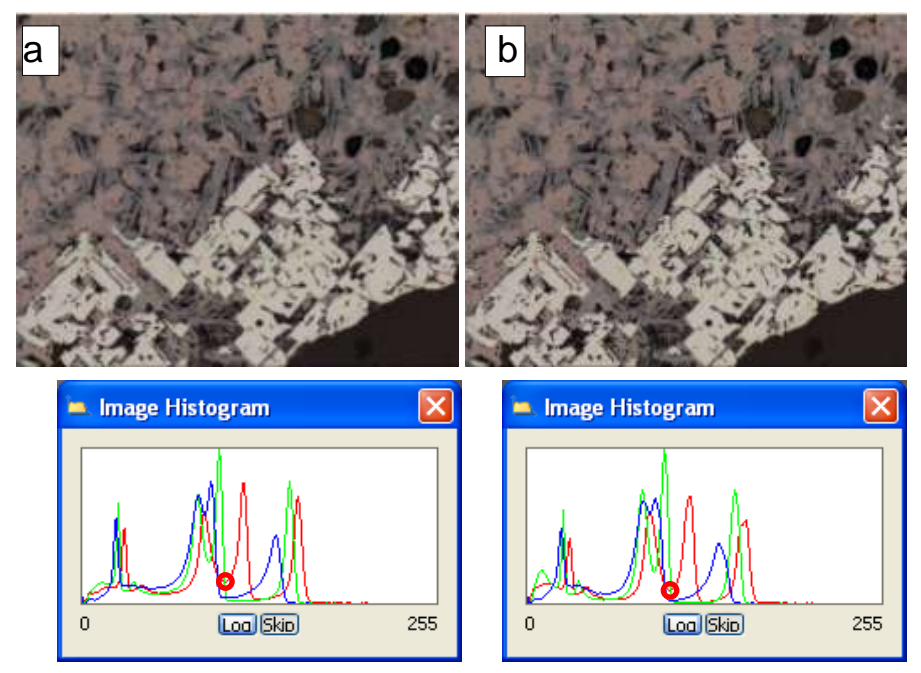

Figura 4 – Realce de bordas: (a) Imagem típica a 20X original; (b) Imagem com bordas realçadas. Note os vales mais profundos no histograma da imagem (b).

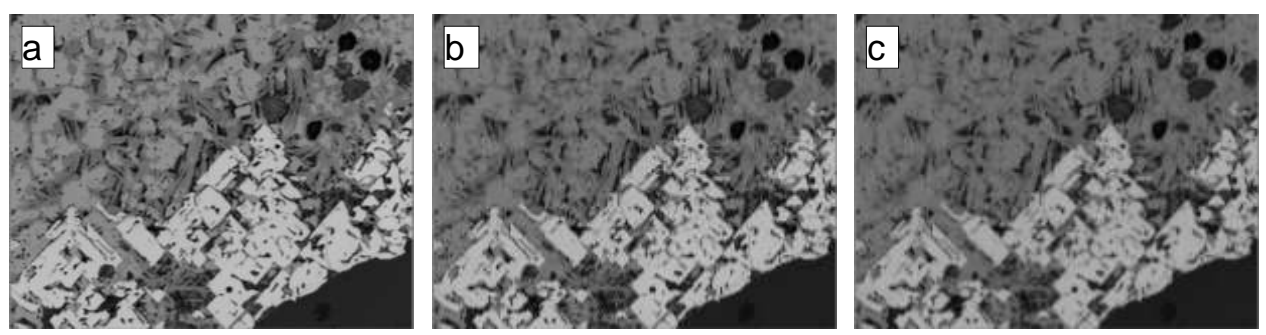

Figura 5 – a mesma imagem em 256 tons de cinza. Em cada imagem, um canal foi extraído da imagem 3b: (a) Canal vermelho; (b) canal verde; (c) canal azul. Note o contraste entre magnetita e ferrito na imagem (a).

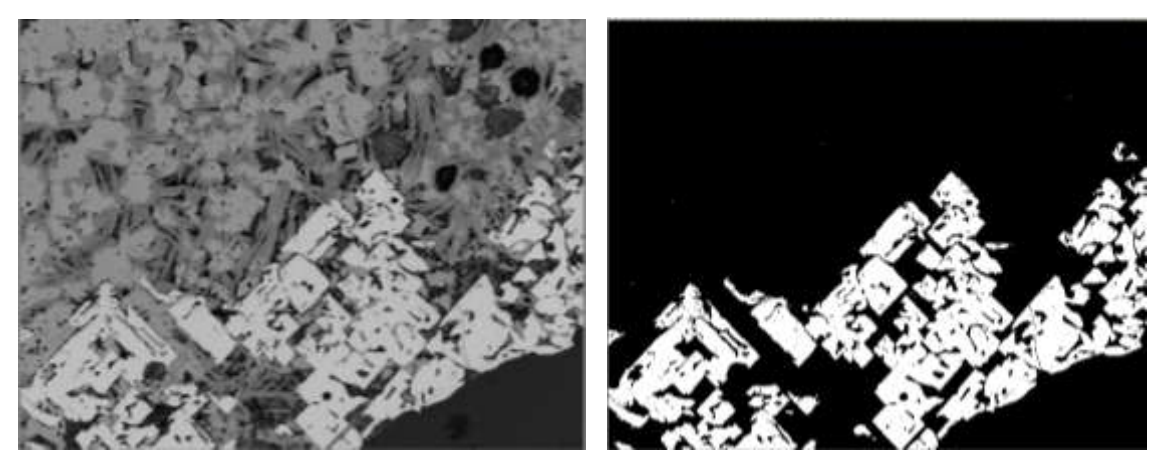

Figura 6 – Exemplo de segmentação de hematita.

No entanto, como a área predefinida para as capturas automáticas é retangular, tanto para os mosaicos quanto para a varredura de imagens individuais, e o sínter tem uma forma irregular, parte da resina externa é capturada, além do sínter todo (veja figura 2a). A separação entre sínter e resina externa não é trivial, pois há regiões dentro do sínter com tons de cinza parecidos com os da resina (como poros internos preenchidos por resina e silicatos). Logo, algumas etapas a mais de processamento são necessárias para se garantir que apenas o sínter será medido.

Para os mosaicos de baixo aumento, após a extração do canal vermelho e do realce de bordas, é feita uma segmentação binária para separar o sínter da resina externa. Porém, as regiões do sínter com tons parecidos com os da resina não são incluídas no sínter; por isso, restam buracos (figura 7b). Então, em seguida, são realizados uma operação morfológica de fechamento de trincas (*close*) e um preenchimento dos buracos. A região obtida é uma máscara do sínter todo, e apenas esta região será segmentada e medida (figura 7c). Por último, a área total da região é medida. Por razões que serão explicadas posteriormente, essa máscara é também dilatada, obtendo-se uma imagem binária que contém todo o sínter e um pouco da resina externa circundante.

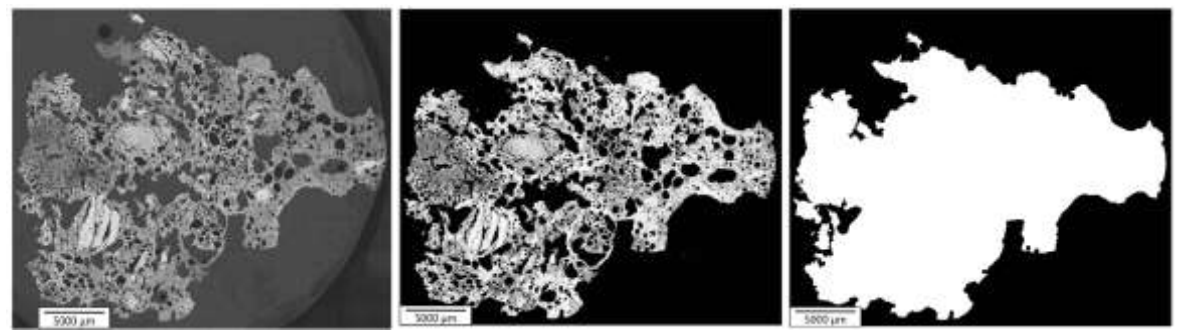

Figura 7 – Processamento de mosaico em baixo aumento: (a) Mosaico em escala de cinza após realce de bordas; (b) Sínter é separado da resina externa *e dos poros internos*; (c) "Máscara do sínter", com poros preenchidos.

Para as imagens de alto aumento, a identificação da resina externa é mais complicada, devido à visão limitada fornecida por um campo. Para essa identificação, desenvolvemos uma metodologia de colocalização multi-resolução. Ela se baseia na idéia de "encontrar" uma imagem de alto aumento no mosaico de baixo aumento para determinar quais partes da imagem pertencem ao sínter (incluindo poros internos) e quais partes pertencem à resina externa. A metodologia, que é processada entre os passos 2 e 3 da rotina básica acima, será descrita a seguir.

## **Colocalização Multi-resolução**

- 1. Todos os pixels da imagem são acrescidos de 1 tom não há mais pixels nulos.
- 2. A área correspondente à imagem é localizada na máscara do mosaico através das coordenadas da posição do estágio na hora da captura, que são armazenadas junto com cada imagem.
- 3. A região binária localizada é copiada para uma nova imagem, e sua resolução é quadruplicada em cada direção.
- 4. A imagem original é combinada com a nova imagem (operação *and*).
	- a. A imagem obtida é igual à original, porém com as partes externas ao sínter "eliminadas" (com pixels nulos).

## **Tratamento das imagens de borda**

- 5. Devido a erros mecânicos do estágio, há um pequeno deslocamento entre as duas imagens combinadas, fazendo com que um pouco de sínter seja erroneamente descartado nas *imagens de borda* (imagens que contêm sínter e resina externa). Além disso, um pouco de resina externa é erroneamente incluída.
- 6. Para corrigir isso, os passos 2 a 4 são repetidos, porém utilizando-se a máscara dilatada do mosaico.
	- a. A imagem obtida é igual à obtida no passo 4, porém com mais partes "incluídas" e menos partes "eliminadas".
- 7. Finalmente, somente a região eliminada no passo 4 mas incluída no passo 6 (operação *Xor*), que corresponde à região de borda do sínter, é tratada:
	- a. Nesta região, a resina externa é discriminada do sínter por segmentação binária.
	- b. O sínter encontrado nesta "borda" é juntado com o sínter já considerado (operação *or*), obtendo-se uma imagem igual à original, mas com a resina externa "eliminada", com mais precisão.
	- c. Somente a região incluída (pixels não-nulos), que corresponde ao sínter, será segmentada e medida.
- 8. A área total de sínter na imagem é medida.

Essas duas rotinas garantem uma medição adequada das frações das fases do sínter, pois apenas o sínter é medido. Além disso, como virtualmente a mesma área é quantificada nos dois aumentos, os dois resultados podem ser comparados para a determinação do erro associado à avaliação sob baixo aumento.

#### **Resultados e Discussões**

As duas rotinas foram rodadas para três amostras de fragmentos de sínter – identificadas pela cor da resina utilizada (preta, vermelha e branca) – para testar a metodologia desenvolvida e comparar os dois aumentos. Após o tratamento de dados, foram obtidas as frações das cinco fases em cada uma das três amostras, sob alto aumento e sob baixo aumento. Esses resultados serão apresentados mais adiante.

O tratamento de dados foi feito da seguinte maneira. Para cada amostra, foram medidas a área total de cada fase  $(A_F)$  e a área total de sínter  $(A_S)$ , presentes no mosaico de baixo aumento e em cada imagem de alto aumento. Esses valores foram automaticamente armazenados em arquivos. Para baixo aumento, as frações das fases foram obtidas por simples divisão pela área total:  $f_F^{5X} = A_F^{5X}/A_S^{5X}$ . Já para alto aumento, foi obtida, primeiramente, a área total de cada fase e a área total de sínter *na amostra com um todo*, pelo somatório das áreas nas imagens individuais ( $A_F^{20X} = \Sigma A_{Fi}$ ,  $A_S^{20X} = \Sigma A_{Si}$ ). Depois, a divisão foi efetuada:  $f_F^{20X} = A_F^{20X} / A_S^{20X}$ .

No caso da análise sob alto aumento, as imagens de borda foram descartadas da avaliação na etapa de tratamento dos dados. Como explicado anteriormente, um pouco de resina externa estava erroneamente sendo considerada como sínter nessas imagens, possivelmente distorcendo o resultado. Portanto, somente as imagens inscritas no sínter foram consideradas. A retirada das imagens foi feita da seguinte forma: todas as imagens que não satisfizeram

*ASi = tamanho de um campo* (isso indicaria que ela está completamente inscrita no sínter) não foram incluídas na soma. Como a área considerada nas duas análises foi quase a mesma e as bordas das amostras de fragmento de sínter não apresentam tendências em relação às presenças das fases, os dois resultados (baixo/alto aumento) são comparáveis.

As tabelas a seguir apresentam os resultados obtidos para cada amostra e os resultados médios obtidos, para ambos os aumentos. Para as três amostras, foram medidas quase mil imagens a 20X (todas as inscritas no sínter), e todo o sínter no mosaico a 5X.

| <b>Sínter Preto</b>           | Hematita | Magnetita | Ferrito | Silicato | Poros | $S + P$ | Total |
|-------------------------------|----------|-----------|---------|----------|-------|---------|-------|
| Baixo aumento<br>(mosaico 5X) | 20.17    | 16.56     | 12.53   | 5.36     | 44.27 | 49.63   | 98.89 |
| Alto aumento<br>(campos 20X)  | 21.08    | 14.59     | 12.98   | 9.31     | 41.78 | 51.09   | 99.74 |
| Erro<br>relativo              | $-4.31$  | 13.48     | $-3.42$ | $-42.49$ | 5.96  | $-2.87$ |       |

**Tabela 2 - Frações de Fases em três amostras de Sínter (%)**

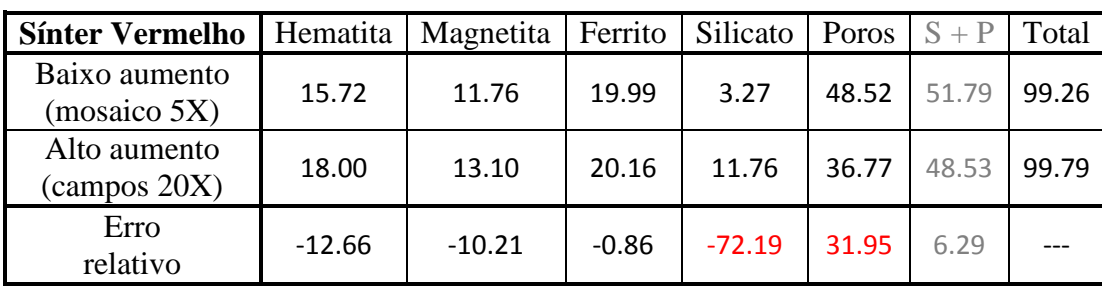

| <b>Sínter Branco</b>                       | Hematita | Magnetita   Ferrito |         | Silicato   Poros |       | $S + P$ | Total |
|--------------------------------------------|----------|---------------------|---------|------------------|-------|---------|-------|
| Baixo aumento<br>(mosaico 5X)              | 10.56    | 16.33               | 10.79   | $---$            |       | 61.78   | 99.46 |
| Alto aumento<br>$\frac{1}{2}$ (campos 20X) | 14.74    | 15.89               | 11.47   | 24.48            | 33.11 | 57.59   | 99.69 |
| Erro<br>relativo                           | $-28.37$ | 2.74                | $-5.90$ |                  |       | 7.28    |       |

**Tabela 3 - Frações de Fases na área total coberta pelos três fragmentos de Sínter (%)**

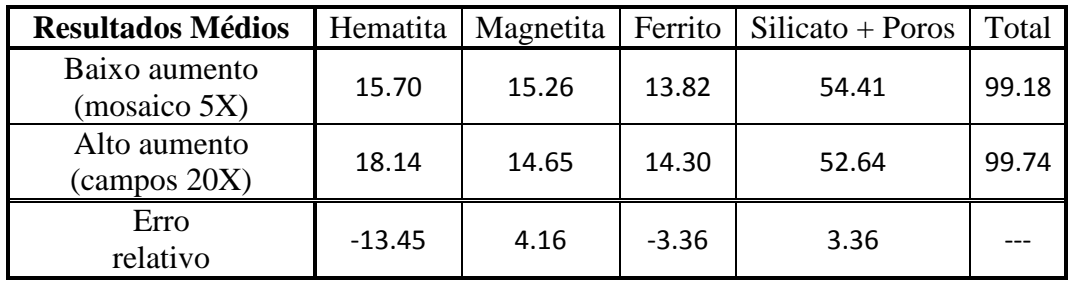

![](_page_7_Figure_7.jpeg)

Figura 8 – As três amostras de fragmentos de sínter medidas (mosaicos a 5X): (a) Sínter preto; (b) Sínter vermelho; (c) Sínter branco. As regiões demarcadas apresentam as fases muito finas, distorcendo os resultados, esp. em (c).

A partir desses resultados, é possível ver que a maioria dos erros não foi muito grande. Os maiores erros ocorreram nas medições de silicato e de poros, e na medição de hematita no sínter branco (escritos em vermelho).

Os erros associados às fases mais escuras (silicatos e poros) se explicam pela cor semelhante entre os silicatos e a resina, que preenche a maioria dos poros, e pela finura dos silicatos, que penetram entre as outras fases. Esses fatos dificultam a discriminação entre as duas fases em baixo aumento, devido à baixa resolução das imagens. Os silicatos apresentam erro maior devido à sua pouca presença no sínter. Pelas mesmas razões, não foi possível discriminar e medir separadamente silicatos e poros no mosaico (5X) de sínter branco, onde a falta de contraste é mais aguçada. No entanto, a soma Silicato + Poros apresenta erros pequenos em todas as amostras.

O outro erro significativo, associado à hematita no sínter branco, deve-se à região onde as fases são muito finas, demarcada na imagem do mosaico dessa amostra (figura 8c). Nessa área, sob baixo aumento, cada fase é parcialmente "confundida" pela fase mais escura. Isso causa uma subestimação da hematita e uma superestimação dos poros, visível na tabela.

Dessas análises, pode-se concluir que é possível medir adequadamente as frações das fases hematita, magnetita, ferrito e poros sob baixo aumento, com erros de até 15%. No entanto, as medições de silicato e de fases mais finas não são muito confiáveis.

Portanto, em conjunto com a VALE, as seguintes decisões foram tomadas. Para os fragmentos de sínter, a análise microestrutural pode ser feita sob baixo aumento (5X), porque, como essas amostras não são muito representativas do material como um todo, não há necessidade (nem sentido) de se fazer medidas de alta precisão. Logo, nos fragmentos, desejase uma avaliação mais qualitativa, que pode ser obtida por mosaicos de baixo aumento. No entanto, para o sínter britado, a análise deve ser feita sob alto aumento (20X), pois se deseja uma medição mais apurada das frações de fase, para garantir uma precisão nos resultados quantitativos.

Em seguida, foi preparada uma rotina simplificada, para a caracterização de imagens 20X de sínter britado. Essa rotina é quase idêntica à rotina básica descrita acima.

Como os pedaços de sínter britado são muito pequenos, informação sobre porosidade não pode ser extraída deles. Portanto, é importante apenas a segmentação das quatro fases mássicas – hematita, magnetita, ferrito e silicato. Conseqüentemente, torna-se desnecessária a diferenciação entre os poros internos (na maioria, preenchidos de resina) e a resina externa, mesmo sob alto aumento. Isso simplifica muito a rotina, que pode ser usada na VALE. Segue

Mesmo mantidas constantes as condições de aquisição das imagens, foram constatadas, no sínter britado, variações nos tons das fases entre diferentes imagens, possivelmente porque os pedaços de sínter de uma mesma amostra provêm de diferentes "partes" do sínter. Portanto, para evitar erros, a etapa de segmentação das fases nesta rotina é interativa. Em outras palavras, os tons de corte para cada fase são definidos pelo operador *a cada imagem*, e não mais *a priori*. Esse processo prioriza uma maior precisão em detrimento da automação total e de velocidade. No entanto, a rotina foi desenvolvida para facilitar e agilizar ao máximo o processo. Pretendemos, futuramente, estudar o erro de predefinir os tons de corte e mantê-los constantes, para avaliar a necessidade da segmentação interativa. Se o erro encontrado for pequeno, a segmentação pode se tornar automática por uma simples alteração na rotina.

Em Julho, foi realizada uma visita à sede da VALE em Belo Horizonte para uma apresentação da metodologia desenvolvida e uma troca de informações e idéias sobre aspectos importantes do projeto em parceria.

Na visita, ocorreu um treinamento de técnicos da VALE para utilizar a metodologia desenvolvida e o AxioVision, o programa de aquisição e processamento de imagens utilizado.

Para o treinamento, foi criada uma *toolbar* no AxioVision, que guia o processo de caracterização semi-automática desde o controle das condições de captura até a obtenção dos resultados finais. A utilização do *script* foi explicada e exemplificada, assim como as outras etapas do processo desenvolvido. Além disso, foi criado um pequeno manual para explicar o processo.

Na visita, também foram apresentados os resultados obtidos, e decisões importantes foram tomadas em conjunto. Além disso, aprendemos muito sobre os sínters, as pelotas e o minério de ferro bruto, desde a sua produção e evolução microestrutural até a identificação mais apurada das fases presentes. Esses aprendizados contribuirão para uma melhora da metodologia sendo desenvolvida, incluindo a pesquisa sobre outras variáveis relacionadas à caracterização microestrutural de minério de ferro e seus aglomerados.

## **Conclusões**

No período de realização deste projeto de iniciação científica, os principais objetivos foram alcançados. Uma metodologia para a caracterização de sínter de minério de ferro através de microscopia óptica digital e análise de imagens foi desenvolvida com sucesso e implementada na VALE. Além disso, uma comparação conclusiva entre a caracterização sob os aumentos de 5X e de 20X foi feita.

Pretendemos dar continuidade a este projeto, ainda como parte da pesquisa conjunta entre o DCMM e a VALE. Já foram definidas algumas metas para a continuação do projeto.

Primeiramente, continuamos buscando uma forma de melhor discriminar os silicatos da resina. A segunda meta é o desenvolvimento de uma metodologia para se medir a distribuição de tamanho e forma dos poros nos sínters de minério de ferro. Também está sendo estudada uma metodologia para discriminar e medir as frações de hematita primária e hematita secundária nos sínters. Além disso, começamos a estudar a microestrutura de minério de ferro bruto para desenvolver um método semi-automático de caracterização deste material. Finalmente, técnicas de polarização de luz estão sendo estudadas, para ajudar na discriminação de hematita primária e secundária nos sínters e para permitir a caracterização de minério de ferro, um material composto de diversas fases.

## **Referências**

- 1. Bradley, A.; Wildermoth, M.; Mills, P. Virtual microscopy with extended depth of field. In: International Conference on Digital Image Computing: Techniques and Applications (DICTA 2005), Cairns, 2005, p. 235-242.
- 2. Paciornik, S.; Mauricio, M.H.P. Digital Imaging. In: VANDERVOORT, G.F. (Ed.). **ASM Handbook, Vol. 9: Metallography and Microstructures**. Materials Park: ASM International, 2004, p. 368-402.
- 3. Alvarez, J.C.; Turon, D.T.; Schinazi, G; Gomes, O.F.M.; Maurício, M.H.P.; Paciornik, S.; Vieira, M.B. Qualitative and Quantitative Evaluation of Iron Ore Sinters through Digital Microscopy. Accepted for ICAM 2008, Brisbane, 2008.